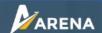

## **COVID Safe Plan**

As the Jurisdictions and Operators start to gear up for the fire season, a lot of thought and preparation is going into what is required to keep everyone safe in the ongoing COVID-19 crisis. Covid safe plans are an important part of this.

Most aircraft operators will have or will be developing a COVID safe plan covering aerial firefighting operations.

You can indicate if your organisation has a documented COVID safe plan in ARENA.

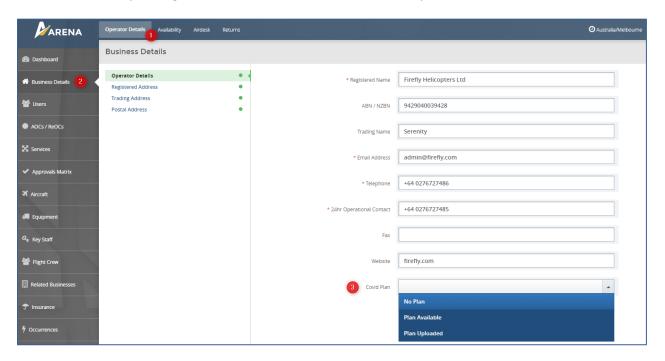

- 1. Go to the **Operator Details** tab.
- 2. Select **Business Details** from the left-hand side menu.
- 3. Indicate your organisation's **COVID Plan**. Select from:
  - No Plan
  - Plan Available
  - Plan Uploaded

Uploading a COVID plan is not required for all aircraft operators in ARENA, however some State and Territory agencies may require operators under a particular contract, or in a specific jurisdiction, to upload COVID safe plans in ARENA. You may choose to upload your plan any time prior to being asked to.

## **Uploading your COVID Plan**

You can upload your COVID safe plan in the ARENA Attachments section.

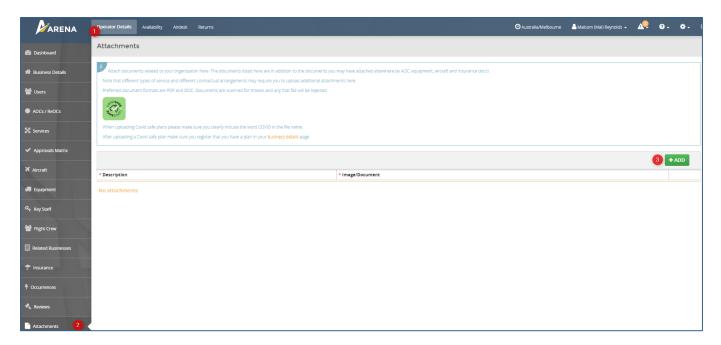

- 1. Go to the **Operator Details** tab.
- 2. Select Attachments from the left-hand side menu.
- 3. Click +Add

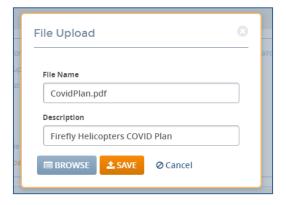

When uploading COVID safe plans please make sure you clearly include the word COVID in the file name and description.

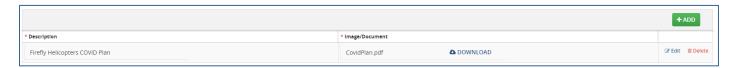

After uploading a COVID safe plan don't forget to make sure you register that you have done so in your **Business Details** page.

For further information or assistance please contact: arena@nafc.org.au

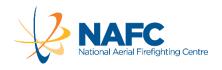